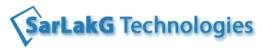

# **LINUX Shell Scripting Contents**

| Chapter                                                        | Table of Contents                                                   |  |
|----------------------------------------------------------------|---------------------------------------------------------------------|--|
| Introduction Operating System and UNIX                         |                                                                     |  |
|                                                                |                                                                     |  |
|                                                                | What is an OS?                                                      |  |
|                                                                | History of UNIX.                                                    |  |
|                                                                | What is UNIX and Why?                                               |  |
|                                                                | Introduction to UINX Architecture (Kernel, Shell and Commands)      |  |
|                                                                | Connecting to UNIX (Telnet, Terminal Emulators)                     |  |
|                                                                | Login and Logout                                                    |  |
| File Manageme                                                  | ent and Directory Management                                        |  |
|                                                                | What is file?                                                       |  |
|                                                                | File Operations (Listing, View, Copy, Rename, Delete, Move, Create) |  |
|                                                                | File Operation Commands                                             |  |
|                                                                | o Is                                                                |  |
|                                                                | o cat                                                               |  |
|                                                                | о ср                                                                |  |
|                                                                | o rm                                                                |  |
|                                                                | o mv                                                                |  |
|                                                                | o touch                                                             |  |
|                                                                | Directory Operations (Listing, Rename, Delete, Move, Create)        |  |
|                                                                | Directory Operation Commands                                        |  |
|                                                                | o cd                                                                |  |
|                                                                | o pwd                                                               |  |
|                                                                | o mkdir                                                             |  |
|                                                                | o rmdir                                                             |  |
|                                                                | Misc commands                                                       |  |
| Redirections                                                   |                                                                     |  |
|                                                                | Standard Input, Outputs and Error Outputs                           |  |
|                                                                | Redirections (>, <, >>, 2>)                                         |  |
|                                                                | Appending - >>                                                      |  |
|                                                                | ^d, ^z, ^c                                                          |  |
| Wild Characters, Substitution and Searching & Pipers & Filters |                                                                     |  |
|                                                                | The directories. and                                                |  |
|                                                                | Absolute and Relative Path                                          |  |
|                                                                | Wild Characters (?, * and [])                                       |  |

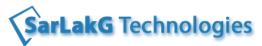

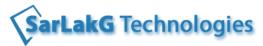

| Decision Making                                  |  |  |
|--------------------------------------------------|--|--|
|                                                  |  |  |
| ifelsefi                                         |  |  |
| Comparison Operators                             |  |  |
| o equals −eq                                     |  |  |
| o not equals –ne                                 |  |  |
| o less Than –It                                  |  |  |
| ○ less than or equal to -le                      |  |  |
| ∘ greater than -gt                               |  |  |
| <ul> <li>greater than or equal to -ge</li> </ul> |  |  |
| File Test Operators                              |  |  |
| o non empty file -s                              |  |  |
| o normal file -f                                 |  |  |
| o directory file -d                              |  |  |
| o writeable file -w                              |  |  |
| o read-only file -r                              |  |  |
| o file is executable -x                          |  |  |
| String Comparison Operators                      |  |  |
| o equal ==                                       |  |  |
| o NOT equal !=                                   |  |  |
| Logical Operators                                |  |  |
| NOT !                                            |  |  |
| AND -a                                           |  |  |
| OR -o                                            |  |  |
| Case statement                                   |  |  |
|                                                  |  |  |
| for loop                                         |  |  |
| while loop                                       |  |  |
|                                                  |  |  |
| \$0, \$1, \$2,                                   |  |  |
| shift command                                    |  |  |
| Exit status \$?                                  |  |  |
|                                                  |  |  |
| passwd                                           |  |  |
|                                                  |  |  |

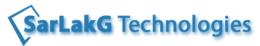

|                     | Access Rights (r,w,x)                                     |  |  |  |
|---------------------|-----------------------------------------------------------|--|--|--|
| •                   | Changing the Rights - chmod                               |  |  |  |
|                     | Changing the Rights - Chinou                              |  |  |  |
| Process and Jobs    |                                                           |  |  |  |
|                     |                                                           |  |  |  |
| •                   | Foreground and Background Process                         |  |  |  |
| •                   | Process Status - ps                                       |  |  |  |
|                     | <ul> <li>Listing Oracle or JAVA processes</li> </ul>      |  |  |  |
| •                   | kill                                                      |  |  |  |
| •                   | jobs                                                      |  |  |  |
| •                   | Scheduling                                                |  |  |  |
| Advance Programming |                                                           |  |  |  |
|                     |                                                           |  |  |  |
| •                   | "AWK" Programming                                         |  |  |  |
| •                   | "sed" programming                                         |  |  |  |
| •                   | Soft links & hard links                                   |  |  |  |
| •                   | Oracle DB connectivity, connecting from Linux to Database |  |  |  |
| •                   | Export command                                            |  |  |  |